## Exemples détaillés de calculs de primitives et d'intégrales

Ce document illustre les différentes techniques d'intégration à travers un grand nombre d'exemples très variés. L'algorithme du choix d'une "technique d'intégration" est résumé dans le tableau suivant :

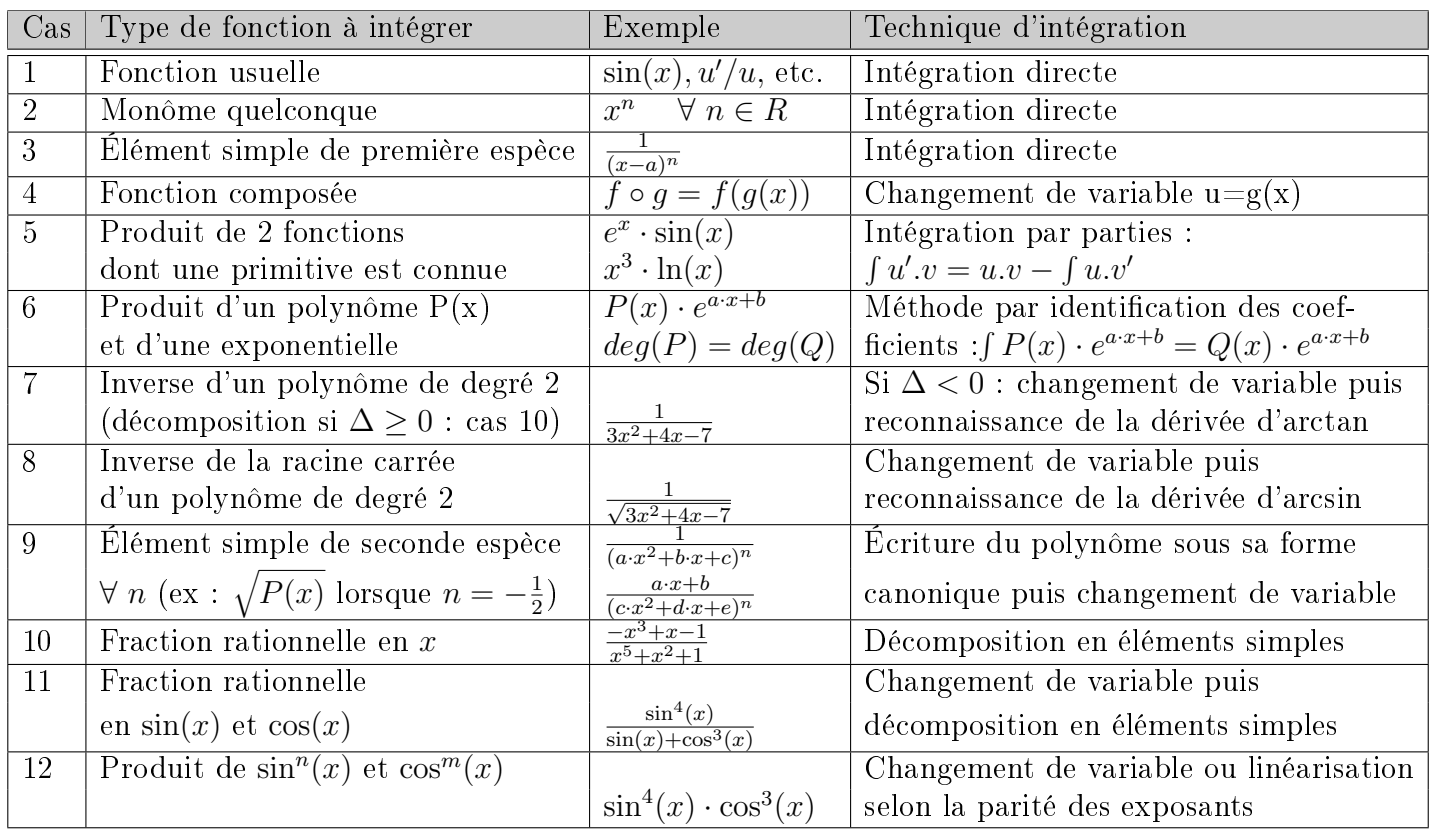

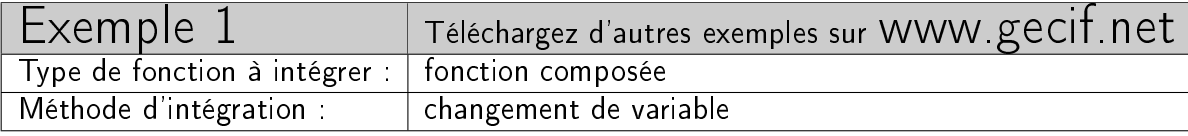

Quelle est la valeur de l'intégrale suivante ?

$$
\int_{1}^{4} \frac{1 - \sqrt{x}}{\sqrt{x}} \cdot dx
$$

On effectue le changement de variable suivant :

$$
u = \sqrt{x} \implies x = u^2 \implies dx = 2 \cdot u \cdot du
$$

Et on en déduit la valeur de l'intégrale :

$$
\int_{1}^{4} \frac{1 - \sqrt{x}}{\sqrt{x}} \cdot dx = \int_{1}^{2} \frac{1 - u}{u} \cdot 2 \cdot u \cdot du
$$

$$
= \int_{1}^{2} (2 - 2 \cdot u) \cdot du
$$

$$
= \left[2 \cdot u - u^{2}\right]_{1}^{2}
$$

$$
= -1
$$

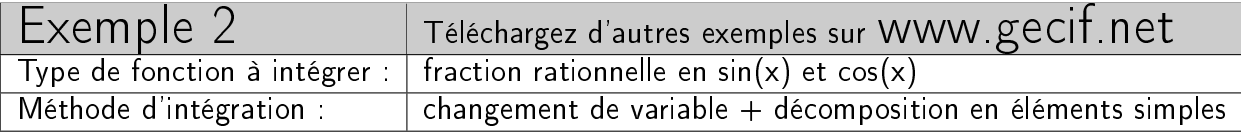

Quelle est la valeur de l'intégrale suivante ?

$$
\int_0^{\frac{\pi}{2}} \frac{\cos (x)}{\sin (x)^2 - 5 \sin (x) + 6} dx
$$

Pour convertir la fraction rationnelle en  $sin(x)$  et  $cos(x)$  en une fraction rationnelle en u il faut faire un changement de variable. Comme la fonction à intégrer est invariante quand on remplace x par  $\pi - x$  (règle de Bioche) on effectue le changement de variable  $u = sin(x)$ :

$$
u = \sin(x) \implies du = \cos(x) dx
$$

Après le changement de variable l'intégrale devient :

$$
\int_0^{\frac{\pi}{2}} \frac{\cos (x)}{\sin (x)^2 - 5 \sin (x) + 6} dx = \int_0^1 \frac{1}{u^2 - 5u + 6} du
$$

Il nous faut maintenant intégrer une fraction rationnelle en u à pôles réels. Pour cela on commence par la décomposer en éléments simples. Sachant que les pôles de la fraction rationnelle sont 2 et 3 et en remarquant que  $(u - 2) - (u - 3) = 1$ , la décomposition en éléments simples donne :

$$
\frac{1}{u^2 - 5u + 6} = \frac{1}{(u - 2)(u - 3)}
$$

$$
= \frac{(u - 2) - (u - 3)}{(u - 2)(u - 3)}
$$

$$
= \frac{u - 2}{(u - 2)(u - 3)} - \frac{u - 3}{(u - 2)(u - 3)}
$$

$$
= \frac{1}{u - 3} - \frac{1}{u - 2}
$$

Nous pouvons maintenant intégrer directement les deux fractions obtenues qui sont des éléments simples de première espèce :

$$
\int_0^1 \frac{1}{u^2 - 5u + 6} du = \int_0^1 \left(\frac{1}{u - 3} - \frac{1}{u - 2}\right) du
$$
  
= 
$$
\int_0^1 \frac{1}{u - 3} du - \int_0^1 \frac{1}{u - 2} du
$$
  
= 
$$
\left[\ln|u - 3|\right]_0^1 - \left[\ln|u - 2|\right]_0^1
$$
  
= 
$$
\left[\ln\left|\frac{u - 3}{u - 2}\right|\right]_0^1
$$
  
= 
$$
\ln 2 - \ln \frac{3}{2}
$$

On en déduit la valeur recherchée de l'intégrale :

$$
\int_0^{\frac{\pi}{2}} \frac{\cos(x)}{\sin(x)^2 - 5\sin(x) + 6} dx = \ln\frac{4}{3}
$$

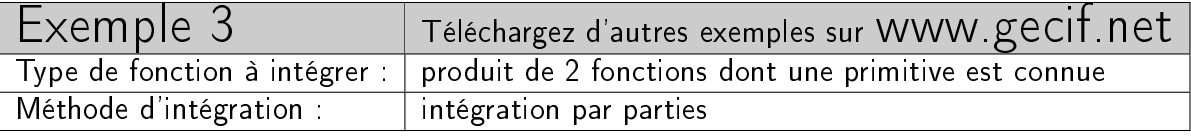

Quelle est la primitive de la fonction suivante ?

$$
\int \frac{x}{\cos^2(x)} \, dx
$$

Connaissant la primitive de  $\frac{1}{2}$  $\cos^2(x)$ on effectue une intégration par parties en posant :

$$
\begin{cases}\n u' = \frac{1}{\cos^2(x)} & \implies u = \tan(x) \\
 v = x & \implies v' = 1\n\end{cases}
$$

En appliquant la formule de l'intégration par parties  $\int u'.v = u.v - \int u.v'$  et sachant que la primitive de  $tan(x)$  est ln | sec x|, on obtient la primitive recherchée :

$$
\int \frac{x}{\cos^2(x)} dx = x \tan(x) - \int \tan(x) dx
$$

$$
= x \tan(x) - \ln|\sec(x)|
$$

$$
= x \tan(x) - \ln\left|\frac{1}{\cos(x)}\right|
$$

$$
= x \tan(x) + \ln|\cos(x)|
$$

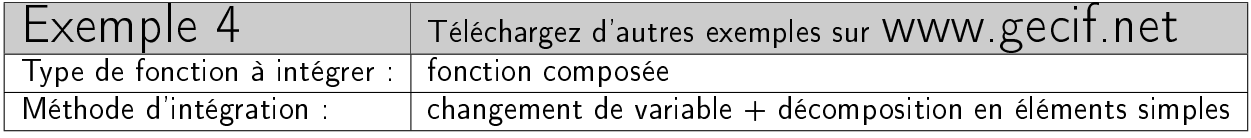

Quelle est la primitive de la fonction suivante ?

$$
\int \frac{\sqrt[4]{1+x^3}}{x} \, dx
$$

Afin de faire disparaître la racine quatrième, effectuons le changement de variable  $u=\sqrt[4]{1+x^3}$  :

$$
u = \sqrt[4]{1 + x^3} \implies u^4 = 1 + x^3
$$
  

$$
\implies x = \sqrt[3]{u^4 - 1} = (u^4 - 1)^{\frac{1}{3}}
$$
  

$$
\implies dx = \frac{1}{3}(u^4 - 1)^{-\frac{2}{3}} 4u^3 du
$$

Après le changement de variable l'intégrale devient :

$$
\int \frac{\sqrt[4]{1+x^3}}{x} dx = \int \frac{u}{\sqrt[3]{u^4-1}} \frac{1}{3} (u^4-1)^{-\frac{2}{3}} 4u^3 du
$$

$$
= \int \frac{4}{3} (u^4-1)^{-\frac{1}{3}} (u^4-1)^{-\frac{2}{3}} u^4 du
$$

$$
= \frac{4}{3} \int \frac{u^4}{u^4-1} du
$$

Il nous faut maintenant intégrer la fraction rationnelle  $\frac{u^4}{u^4}$  $\frac{u^4}{u^4-1}$ . Remarquons déjà que :

$$
\frac{u^4}{u^4 - 1} = 1 + \frac{1}{u^4 - 1}
$$

En remarquant que  $u^4 - 1 = (u^2)^2 - 1^2 = (u^2 + 1)(u^2 - 1)$  on en déduit que les 4 pôles de la fraction rationnelle  $\frac{1}{u^4-1}$  sont 1, -1, *i* et -*i*. Comme la fraction rationnelle  $\frac{1}{u^4-1}$  possède des pôles complexes, sa décomposition en éléments simples va donner des éléments simples de seconde espèce (en plus des éléments simples de première espèce dus aux pôles réels). La décomposition en éléments simples s'écrit donc 1  $\frac{1}{u^4-1}$  = a  $u-1$  $+$ b  $u+1$  $+$  $c \cdot u + d$  $\frac{u}{u^2+1}$  avec a, b, c et d des constantes réelles à déterminer. La fonction à décomposer étant paire il en résulte que  $a = -b$  et  $c = 0$ . En multipliant les deux membres de l'égalié par  $u-1$  et en remplaçant u par 1 on obtient  $a=\frac{1}{4}$  $\frac{1}{4}$ . En multipliant les deux membres de l'égalié par  $u^2 + 1$ et en remplaçant u par i on obtient  $c \cdot i + d = -\frac{1}{2}$  $\frac{1}{2}$  soit  $c = 0$  et  $d = -\frac{1}{2}$  $rac{1}{2}$ .

On obtient nalement la décomposition en éléments simples suivante possédant deux éléments simples de première espèce et un élément simple de seconde espèce :

$$
\frac{u^4}{u^4 - 1} = 1 + \frac{1}{4} \frac{1}{u - 1} - \frac{1}{4} \frac{1}{u + 1} - \frac{1}{2} \frac{1}{u^2 + 1}
$$

Remarque : les pôles de l'élément simple de seconde espèce étant complexes (il s'agit des nombres i et −i), la primitive de cet élément simple de seconde espèce s'obtient par la fonction arctan.

En intégrant ces éléments simples de première et de seconde espèce on obtient :

$$
\int \frac{u^4}{u^4 - 1} \, du = u + \frac{1}{4} \ln \left| \frac{u - 1}{u + 1} \right| - \frac{1}{2} \arctan(u)
$$

Et en revenant à la variable  $x$  on en déduit la primitive recherchée :

$$
\int \frac{\sqrt[4]{1+x^3}}{x} dx = \frac{4}{3} \int \frac{u^4}{u^4 - 1} du
$$
  
=  $\frac{4}{3} u + \frac{1}{3} \ln \left| \frac{u-1}{u+1} \right| - \frac{2}{3} \arctan(u)$   
=  $\frac{4 \sqrt[4]{1+x^3}}{3} + \frac{1}{3} \ln \left| \frac{\sqrt[4]{1+x^3} - 1}{\sqrt[4]{1+x^3} + 1} \right| - \frac{2}{3} \arctan\left(\sqrt[4]{1+x^3}\right)$ 

Retrouvez de nombreux exemples commentés de calcul d'intégrales sur le site WWW.  ${\tt g}$ e ${\tt c}$ i ${\sf f}$ . Ne ${\sf t}$ 

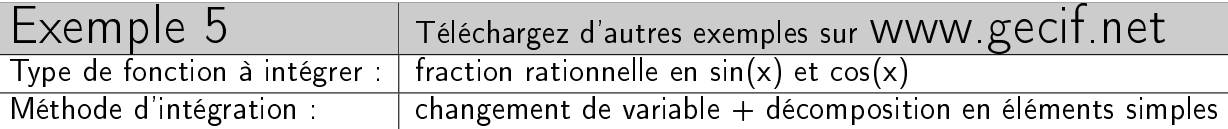

Quelle est la primitive de la fonction suivante ?

$$
\int \frac{\tan(x)}{1 + \cos(x)} dx
$$

Commençons par mettre la fonction à intégrer sous la forme d'une fraction rationnelle en  $sin(x)$  et  $cos(x)$ en remplaçant tan $(x)$  par  $\frac{\sin(x)}{\cos(x)}$  $\frac{\sin(x)}{\cos(x)}$ :

$$
\int \frac{\tan(x)}{1 + \cos(x)} dx = \int \frac{\sin(x)}{\cos(x) \cdot \left(1 + \cos(x)\right)} dx
$$

Pour convertir cette fraction rationnelle en  $sin(x)$  et  $cos(x)$  en une fraction rationnelle u, effectuons le changement de variable  $u = cos(x) \Longrightarrow du = -sin(x) dx$ . L'intégrale devient :

$$
\int \frac{\sin(x)}{\cos(x) \cdot \left(1 + \cos(x)\right)} dx = \int \frac{-du}{u \cdot \left(1 + u\right)}
$$

En remarquant que  $\frac{1}{u(1+u)} = \frac{1}{u} - \frac{1}{1+u}$  $\frac{1}{1+u}$  on obtient :

$$
\int \frac{-du}{u \cdot (1+u)} = -\int \frac{1}{u} + \int \frac{1}{1+u}
$$

$$
= -\ln|u| + \ln|1+u|
$$

$$
= \ln \left| \frac{1+u}{u} \right|
$$

Et en revenant à la variable  $x$  on en déduit la primitive recherchée :

$$
\int \frac{\tan(x)}{1 + \cos(x)} dx = \ln \left| \frac{1 + \cos(x)}{\cos(x)} \right|
$$

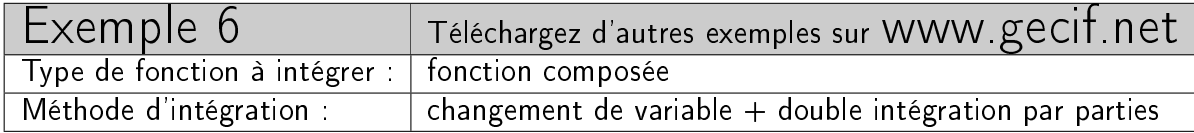

Quelle est la primitive de la fonction suivante ?

$$
\int \sin(\ln x) \ dx
$$

Il s'agit ici d'intégrer une fonction composée  $f(g(x))$ . Nous effectuons donc "classiquement" le changement de variable  $u = \ln x \Longrightarrow x = e^u \Longrightarrow dx = e^u du$ . L'intégrale devient :

$$
\int \sin(\ln x) \, dx = \int \sin(u) \cdot e^u \, du
$$

Il faut maintenant intégrer un produit de deux fonctions dont les primitives de chacune d'entre elles sont connues. Nous effectuons donc "classiquement" une intégration par parties en posant :

$$
\begin{cases}\nu' = e^u & \implies u = e^u \\
v = \sin(x) & \implies v' = \cos(x)\n\end{cases}
$$

Appliquons la formule de l'intégration par parties  $\int u'.v = u.v - \int u.v'$ :

$$
\int e^u \cdot \sin(u) \ du = e^u \cdot \sin(u) - \int e^u \cdot \cos(u) \ du
$$

Il faut encore intégrer un produit de deux fonctions dont les primitives de chacune d'entre elles sont connues. Nous effectuons donc "classiquement" une intégration par parties en posant à nouveau  $u' = e^u$ comme lors de la première intégration par parties :

$$
\begin{cases}\nu' = e^u & \implies u = e^u \\
v = \cos(x) & \implies v' = -\sin(x)\n\end{cases}
$$

En appliquant à nouveau la formule de l'intégration par parties  $\int u'.v = u.v - \int u.v'$  on obtient :

$$
\int e^u \cdot \cos(u) \ du = e^u \cdot \cos(u) + \int e^u \cdot \sin(u) \ du
$$

Regroupons les deux intégrations par parties :

$$
\int e^u \cdot \sin(u) \, du = e^u \cdot \sin(u) - \int e^u \cdot \cos(u) \, du
$$

$$
= e^u \cdot \sin(u) - e^u \cdot \cos(u) - \int e^u \cdot \sin(u) \, du
$$

On en déduit que :

$$
2\int e^u \cdot \sin(u) \ du = e^u \cdot \sin(u) - e^u \cdot \cos(u) \Longrightarrow \int e^u \cdot \sin(u) \ du = \frac{e^u \cdot (\sin(u) - \cos(u))}{2}
$$

Et en revenant à la variable  $x$  on en déduit la primitive recherchée :

$$
\int \sin(\ln x) \ dx = \frac{x \cdot (\sin(\ln x) - \cos(\ln x))}{2}
$$

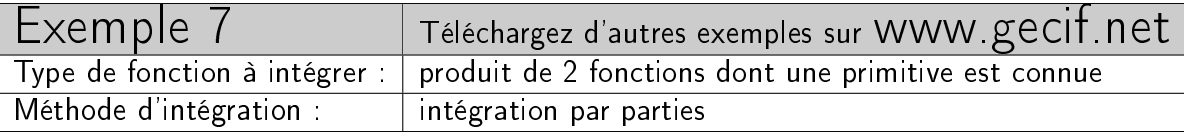

Quelle est la primitive de la fonction suivante ?

$$
\int \frac{x - x \ln x - 1}{x (\ln x)^2} \, dx
$$

C'est le genre de primitive qui peut nous faire passer un certain temps sans trouver d'issue ou sans savoir par où commencer ... Le réflexe "naturel" consisterait à vouloir décomposer l'intégrale en trois :

$$
\int \frac{x - x \ln x - 1}{x (\ln x)^2} dx = \int \frac{1}{(\ln x)^2} dx - \int \frac{1}{\ln x} dx - \int \frac{1}{x (\ln x)^2} dx
$$

Mais voilà une décomposition qui n'a en rien simplifié le travail. En effet, après cette décomposition nous devons calculer maintenant 3 primitives, qui ne sont pas particulièrement simples et qui nécessitent au moins une intégration par parties chacune, à l'exception de la troisième qui est de la forme  $\frac{u'}{u''}$ . Nous allons donc procéder autrement.

L'astuce consiste à remarquer sur l'intégrale d'origine que  $\frac{1}{\sqrt{1}}$  $\frac{1}{x(\ln x)^2}$  est la dérivée de  $-\frac{1}{\ln x}$  $ln x$ . Ainsi une simple intégration par parties suffit en posant :

$$
\begin{cases}\n u' = \frac{1}{x(\ln x)^2} & \implies u = -\frac{1}{\ln x} \\
 v = x - x \ln x - 1 & \implies v' = -\ln x\n\end{cases}
$$

En appliquant la formule de l'intégration par parties  $\int u'.v = u.v - \int u.v'$  on obtient rapidement la primitive recherchée :

$$
\int \frac{x - x \ln x - 1}{x(\ln x)^2} dx = -\frac{x - x \ln x - 1}{\ln x} - \int dx
$$

$$
= -\frac{x - x \ln x - 1}{\ln x} - x
$$

$$
= \frac{1 - x}{\ln x}
$$

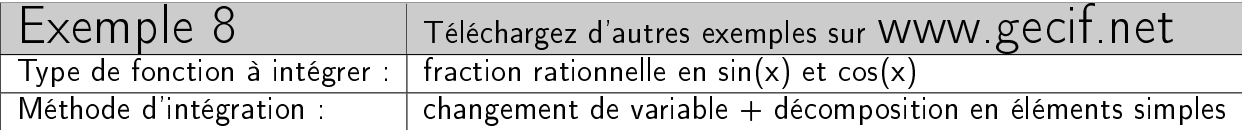

Quelle est la primitive de la fonction suivante ?

$$
\int \frac{2\sin(x) + 3\cos(x)}{3\sin(x) + 2\cos(x)} dx
$$

Commençons par ré-écrire la fonction en divisant par  $cos(x)$ :

$$
\int \frac{2\sin(x) + 3\cos(x)}{3\sin(x) + 2\cos(x)} dx = \int \frac{2\tan(x) + 3}{3\tan(x) + 2} dx
$$

Pour convertir cette fonction en une fraction rationnelle en u effectuons le changement de variable  $u =$  $\tan(x)$ :

$$
u = \tan(x) \implies x = \arctan(u)
$$

$$
\implies dx = \frac{du}{1 + u^2}
$$

Après ce changement de variable l'intégrale devient :

$$
\int \frac{2 \tan(x) + 3}{3 \tan(x) + 2} dx = \int \frac{2 u + 3}{3 u + 2} \frac{du}{1 + u^2}
$$

Le problème est maintenant d'intégrer la fraction rationnelle en  $u$  suivante qu'il va falloir décomposer en éléments simples :

$$
\frac{2 u + 3}{(3 u + 2)(1 + u^2)}
$$

Cette fraction rationnelle posséde 1 pôle réel  $\left(-\frac{2}{3}\right)$  $\frac{2}{3}$ ) et 2 pôles complexes conjugués (*i* et −*i*). Sa décomposition en éléments simples contient donc 1 élément simple de première espèce (pour le pôle réel) et 1 élément simple de seconde espèce (pour les 2 pôles complexes conjugués) :

$$
\frac{2u+3}{(3u+2)(1+u^2)} = \frac{a}{3u+2} + \frac{b u + c}{1+u^2}
$$

En multipliant par  $3 u+2$  et en donnant à u la valeur  $-\frac{2}{3}$  $\frac{2}{3}$  on obtient  $a = \frac{15}{13}$ . Ensuite, connaissant la valeur de *a* et en mettant l'égalité au même dénominateur on obtient  $b = -\frac{5}{13}$  et  $c = \frac{12}{13}$ :

$$
\frac{2u+3}{(3u+2)(1+u^2)} = \frac{15}{13(3u+2)} + \frac{-5u+12}{13(1+u^2)}
$$

On peut maintenant donner une primitive de la fraction rationnelle en  $u$ :

$$
\int \frac{2u+3}{(3u+2)(1+u^2)} du = \frac{15}{39} \ln \left| u + \frac{2}{3} \right| - \frac{5}{26} \ln \left( 1 + u^2 \right) + \frac{12}{13} \arctan(u)
$$

Et en revenant à la variable  $x$  on en déduit la primitive recherchée :

$$
\int \frac{2\sin(x) + 3\cos(x)}{3\sin(x) + 2\cos(x)} dx = \frac{5}{13} \ln \left| \tan(x) + \frac{2}{3} \right| - \frac{5}{26} \ln \left( 1 + \tan^2(x) \right) + \frac{12}{13} x
$$

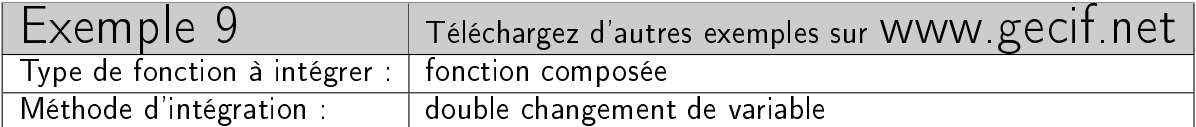

Quelle est la primitive de la fonction suivante ?

$$
\int \frac{1 - x^2}{(1 + x^2)\sqrt{1 + x^4}} \, dx
$$

Effectuons un premier changement de variable :

$$
u = x + \frac{1}{x} \implies \frac{du}{dx} = 1 - \frac{1}{x^2}
$$

$$
\implies -x \, du = \frac{1 - x^2}{x} \, dx
$$

$$
\implies u^2 - 2 = x^2 + \frac{1}{x^2}
$$

Après ce premier changement de variable la fonction à intégrer devient :

$$
\int \frac{1 - x^2}{(1 + x^2)\sqrt{1 + x^4}} dx = \int \frac{\frac{1 - x^2}{x}}{\frac{1 + x^2}{x}\sqrt{1 + x^4}} dx
$$

$$
= \int \frac{-x \, du}{u \sqrt{1 + x^4}}
$$

$$
= \int \frac{-du}{u \sqrt{\frac{1}{x^2} + x^2}}
$$

$$
= \int \frac{-du}{u \sqrt{u^2 - 2}}
$$

 $\it Effectuons$  un second changement de variable :

$$
t = \frac{\sqrt{2}}{u} \implies \frac{dt}{du} = -\frac{\sqrt{2}}{u^2}
$$

$$
\implies \frac{dt}{t} = -\frac{du}{u}
$$

$$
\implies u^2 - 2 = 2 \frac{1 - t^2}{t^2}
$$

Après ce second changement de variable on reconnaît la dérivée de la fonction  $\arcsin(t)$ :

$$
\int \frac{-du}{u\sqrt{u^2 - 2}} = \int \frac{-\frac{du}{u}}{\sqrt{2\frac{1 - t^2}{t^2}}}
$$

$$
= \frac{1}{\sqrt{2}} \int \frac{\frac{dt}{t}}{\sqrt{1 - t^2}}
$$

$$
= \frac{1}{\sqrt{2}} \int \frac{\frac{dt}{t}}{\frac{1}{t}\sqrt{1 - t^2}}
$$

$$
= \frac{1}{\sqrt{2}} \int \frac{dt}{\sqrt{1 - t^2}}
$$

$$
= \frac{1}{\sqrt{2}} \arcsin(t)
$$

En revenant à la variable  $u$  puis à la variable  $x$  on en déduit la primitive recherchée :

$$
\int \frac{1 - x^2}{(1 + x^2)\sqrt{1 + x^4}} dx = \frac{1}{\sqrt{2}} \arcsin(t)
$$

$$
= \frac{1}{\sqrt{2}} \arcsin\left(\frac{\sqrt{2}}{u}\right)
$$

$$
= \frac{1}{\sqrt{2}} \arcsin\left(\frac{x\sqrt{2}}{1 + x^2}\right)
$$

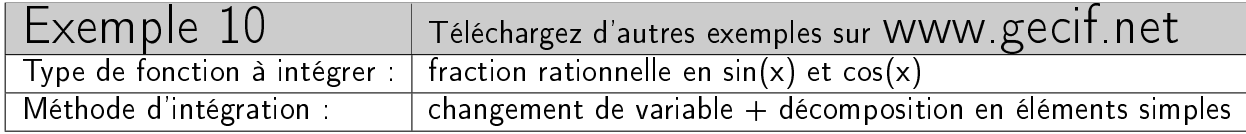

Quelle est la primitive de la fonction suivante ?

$$
\int \frac{1}{1 + \sin^3(x) + \cos^3(x)} dx
$$

Commençons par ré-écrire la fonction en utilisant la relation trigonométrique  $sin^2(x) + cos^2(x) = 1$ :

$$
\int \frac{1}{1 + \sin^3(x) + \cos^3(x)} dx = \int \frac{1}{\left(1 + \sin(x)\right) \sin^2(x) + \left(1 + \cos(x)\right) \cos^2(x)} dx
$$

Pour obtenir une fraction rationnelle en  $u$  effectuons le changement de variable  $u = \tan$  $\overline{x}$ 2 :

$$
u = \tan \frac{x}{2} \implies dx = \frac{2 du}{1 + u^2}
$$

$$
\implies \cos(x) = \frac{1 - u^2}{1 + u^2}
$$

$$
\implies 1 + \cos(x) = \frac{2}{1 + u^2}
$$

$$
\implies \sin(x) = \frac{2 u}{1 + u^2}
$$

$$
\implies 1 + \sin(x) = \frac{(1 + u)^2}{1 + u^2}
$$

Après ce changement de variable la fonction à intégrer devient une fraction rationnelle en u :

$$
\int \frac{dx}{1 + \sin^3(x) + \cos^3(x)} = \int \frac{\frac{2 du}{1 + u^2}}{(1 + u)^2 \left(\frac{2 u}{1 + u^2}\right)^2 + \frac{2}{1 + u^2} \left(\frac{1 - u^2}{1 + u^2}\right)^2}
$$

$$
= \int \frac{2(1 + u^2)^2 du}{2(1 - u^2)^2 + 4u^2(1 + u)^2}
$$

$$
= \int \frac{2(1 + u^2)^2 du}{2(1 + u)^2 \left((1 - u)^2 + 2u^2\right)}
$$

$$
= \int \frac{(1 + u^2)^2 du}{(1 + u)^2(3u^2 - 2u + 1)}
$$

Il faut maintenant décomposer en éléments simples cette fraction rationnelle en u. Comme le numérateur et le dénominateur ont le même degré, la décomposition en éléments simples possède une partie entière égale au rapport des coefficients des monômes de plus haut degré, soit  $\frac{1}{3}$ . Comme le polynôme  $3u^2-2u+1$  a des racines complexes, la décomposition en éléments simples possède un élément simple de seconde espèce. La forme de la décomposition en éléments simples est donc la suivante :

$$
\frac{(1+u^2)^2}{(1+u)^2(3u^2-2u+1)} = \frac{1}{3} + \frac{a}{(1+u)^2} + \frac{b}{1+u} + \frac{c.u+d}{3u^2-2u+1}
$$

Après calcul (non développé ici et que je vous laisse faire ...) on obtient :

$$
\begin{cases}\n a = \frac{2}{3} \\
 b = -\frac{4}{9} \\
 c = 0 \\
 d = \frac{4}{9}\n\end{cases}
$$

 $\sim$ 

Ce qui donne comme décomposition en éléments simples :

$$
\frac{(1+u^2)^2}{(1+u)^2(3u^2-2u+1)} = \frac{1}{3} + \frac{\frac{2}{3}}{(1+u)^2} - \frac{\frac{4}{9}}{1+u} + \frac{\frac{4}{9}}{3u^2-2u+1}
$$

Les primitives des 3 premiers termes sont immédiates. Pour le quatrième terme, qui est l'inverse d'un polynôme de second degré à racines complexes, il faut le transformer en écrivant son dénominateur sous le forme canonique afin de reconnaître la dérivée de la fonction arctangente :

$$
\frac{1}{3u^2 - 2u + 1} = \frac{1}{3(u - \frac{1}{3})^2 + \frac{2}{3}}
$$

On obtient finalement pour la primitive de la fraction rationnelle en  $u$ :

$$
\int \frac{(1+u^2)^2 du}{(1+u)^2 (3u^2 - 2u + 1)} = \int \frac{du}{3} + \frac{2}{3} \int \frac{du}{(1+u)^2} - \frac{4}{9} \int \frac{du}{1+u} + \frac{4}{9} \int \frac{du}{3(u - \frac{1}{3})^2 + \frac{2}{3}}
$$

$$
= \frac{u}{3} - \frac{2}{3(1+u)} - \frac{4 \ln(1+u)}{9} + \frac{4 \arctan \frac{3u - 1}{\sqrt{2}}}{9 \sqrt{2}}
$$

Et en revenant à la variable  $x$  on en déduit la primitive recherchée :

$$
\int \frac{1}{1+\sin^3(x)+\cos^3(x)} dx = \frac{1}{3}\tan\frac{x}{2} - \frac{2}{3(1+\tan\frac{x}{2})} - \frac{4\ln(1+\tan\frac{x}{2})}{9} + \frac{4\arctan\frac{3\tan\frac{x}{2}-1}{\sqrt{2}}}{9\sqrt{2}}
$$

 $\alpha$ 

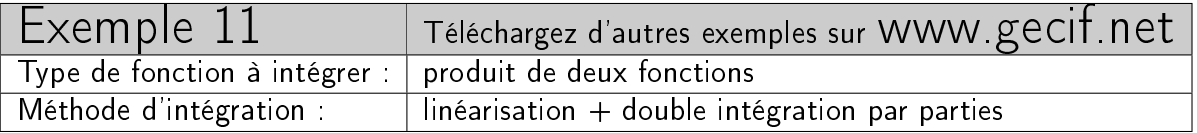

Quelle est la primitive de la fonction suivante ?

$$
\int \frac{\cos^3(x)}{e^x} \ dx
$$

Commençons par écrire  $\cos^3(x)$  sous sa forme linéarisée :

$$
\cos^3(x) = \frac{\cos(3x) + 3\cos(x)}{4}
$$

Les détails de cette linéarisation sont disponibles dans le paragraphe "Technique de linéarisation" sur la page http://www.gecif.net/articles/mathematiques/formulaire.html. La fonction d'origine devient :

$$
\int \frac{\cos^3(x)}{e^x} \, dx = \frac{1}{4} \int e^{-x} \cdot \cos(3x) \, dx + \frac{3}{4} \int e^{-x} \cdot \cos(x) \, dx
$$

Nous avons donc 2 primitives à calculer, en utilisant à chaque fois l'intégration par parties. Pour le calcul de  $\int e^{-x} \cdot \cos(3x) dx$  par intégration par parties on pose :

$$
\begin{cases}\nu' = e^{-x} \implies u = -e^{-x} \\
v = \cos(3x) \implies v' = -3\sin(3x)\n\end{cases}
$$

L'application de la formule de l'intégration par parties  $\int u'.v = u.v - \int u.v'$  donne:

$$
\int e^{-x} \cdot \cos(3x) \, dx = -e^{-x} \cdot \cos(3x) - 3 \int e^{-x} \cdot \sin(3x) \, dx
$$

Il faut calculer  $\int e^{-x} \cdot \sin(3x) dx$  avec une nouvelle intégration par parties en posant :

$$
\begin{cases}\n u' = e^{-x} \implies u = -e^{-x} \\
 v = \sin(3x) \implies v' = 3\cos(3x)\n\end{cases}
$$

L'application de la formule de l'intégration par parties  $\int u'.v = u.v - \int u.v'$  donne:

$$
\int e^{-x} \cdot \sin(3x) dx = -e^{-x} \cdot \sin(3x) + 3 \int e^{-x} \cdot \cos(3x) dx
$$

On obtient donc pour  $\int e^{-x} \cdot \cos(3x) dx$ :

$$
\int e^{-x} \cdot \cos(3x) \, dx = -e^{-x} \cdot \cos(3x) + 3 \cdot e^{-x} \cdot \sin(3x) - 9 \int e^{-x} \cdot \cos(3x) \, dx
$$

Soit au final :

$$
\int e^{-x} \cdot \cos(3x) dx = \frac{e^{-x} \cdot (3 \cdot \sin(3x) - \cos(3x))}{10}
$$

Calculons maintenant  $\int e^{-x} \cdot \cos(x) dx$  par intégration par parties en posant :

$$
\begin{cases}\nu' = e^{-x} \implies u = -e^{-x} \\
v = \cos(x) \implies v' = -\sin(x)\n\end{cases}
$$

L'application de la formule de l'intégration par parties  $\int u'.v = u.v - \int u.v'$  donne:

$$
\int e^{-x} \cdot \cos(x) dx = -e^{-x} \cdot \cos(x) - \int e^{-x} \cdot \sin(x) dx
$$

Il faut calculer  $\int e^{-x} \cdot \sin(x) dx$  avec une nouvelle intégration par parties en posant :

$$
\begin{cases}\nu' = e^{-x} & \implies u = -e^{-x} \\
v = \sin(x) & \implies v' = \cos(x)\n\end{cases}
$$

L'application de la formule de l'intégration par parties  $\int u'.v = u.v - \int u.v'$  donne:

$$
\int e^{-x} \cdot \sin(x) dx = -e^{-x} \cdot \sin(x) + \int e^{-x} \cdot \cos(x) dx
$$

On obtient donc pour  $\int e^{-x} \cdot \cos(x) dx$ :

$$
\int e^{-x} \cdot \cos(x) dx = -e^{-x} \cdot \cos(x) + e^{-x} \cdot \sin(x) - \int e^{-x} \cdot \cos(x) dx
$$

Soit au final :

$$
\int e^{-x} \cdot \cos(x) dx = \frac{e^{-x} \cdot (\sin(x) - \cos(x))}{2}
$$

En regroupant les résultats des deux doubles intégrations par parties on obtient une primitive linéarisée de  $\frac{\cos^3(x)}{e^x}$  $\frac{e^{x}(x)}{e^{x}}$  :

$$
\int \frac{\cos^3(x)}{e^x} dx = \frac{1}{4} \int e^{-x} \cdot \cos(3x) dx + \frac{3}{4} \int e^{-x} \cdot \cos(x) dx
$$

$$
= \frac{1}{4} \cdot \frac{e^{-x} \cdot (3 \cdot \sin(3x) - \cos(3x))}{10} + \frac{3}{4} \cdot \frac{e^{-x} \cdot (\sin(x) - \cos(x))}{2}
$$

$$
= \frac{e^{-x} \cdot (3 \cdot \sin(3x) - \cos(3x))}{40} + \frac{15 \cdot e^{-x} \cdot (\sin(x) - \cos(x))}{40}
$$

$$
= \frac{3 \cdot \sin(3x) - \cos(3x) + 15 \cdot \sin(x) - 15 \cdot \cos(x)}{40 \cdot e^x}
$$

Remarque  $1: \frac{3 \cos^2(x) \sin(x) + 3 \sin(x) - \cos^3(x) - 3 \cos(x)}{10 e^x}$  $\frac{\sin(x)-\cos^3(x)-3\cos(x)}{10\,e^x}$  est une autre primitive (non linéarisée) de  $\frac{\cos^3(x)}{e^x}$  $e^x$ Remarque 2 :  $\int e^x \cdot \cos^3(x) dx = -\int \frac{\cos^3(x)}{e^x}$  $\frac{e^{s}(x)}{e^x}$  dx

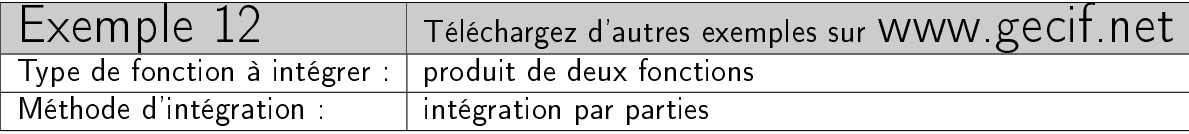

Quelle est la primitive de la fonction suivante ?

$$
\int \left(1 + \frac{1}{x^2}\right) \cdot \arctan(x) \, dx
$$

Procédons à une intégration par parties en posant :

$$
\begin{cases}\nu' = 1 + \frac{1}{x^2} & \implies u = x - \frac{1}{x} \\
v = \arctan(x) & \implies v' = \frac{1}{1 + x^2}\n\end{cases}
$$

En appliquant la formule de l'intégration par parties  $\int u'.v = u.v - \int u.v'$  on obtient :

$$
\int \left(1 + \frac{1}{x^2}\right) \cdot \arctan(x) \, dx = \left(x - \frac{1}{x}\right) \cdot \arctan(x) - \int \frac{x - \frac{1}{x}}{1 + x^2} \, dx
$$

Or la nouvelle intégrale à calculer est de la forme  $\frac{u'}{u}$  $\frac{u'}{u}$  :

$$
\int \frac{x - \frac{1}{x}}{1 + x^2} dx = \int \frac{\frac{x^2 - 1}{x}}{1 + x^2} dx
$$

$$
= \int \frac{\frac{x^2 - 1}{x}}{1 + x^2} dx
$$

$$
= \int \frac{u'}{u} = \ln|u|
$$

$$
= \ln\left|\frac{1 + x^2}{x}\right|
$$

On en déduit la primitive recherchée :

$$
\int \left(1 + \frac{1}{x^2}\right) \cdot \arctan(x) dx = \left(x - \frac{1}{x}\right) \cdot \arctan(x) - \ln\left|\frac{1 + x^2}{x}\right|
$$

$$
= \left(x - \frac{1}{x}\right) \cdot \arctan(x) + \ln\frac{|x|}{1 + x^2}
$$

Exemple d'application numérique en sachant que  $\arctan(x) = \frac{\pi}{2} - \arctan \frac{1}{x}$ :

$$
\int_{\frac{1}{2}}^{2} \left(1 + \frac{1}{x^2}\right) \cdot \arctan(x) dx = \left[\left(x - \frac{1}{x}\right) \cdot \arctan(x) + \ln \frac{|x|}{1 + x^2}\right]_{\frac{1}{2}}^{2}
$$

$$
= \left(\frac{3}{2} \cdot \arctan(2) + \ln \frac{2}{5}\right) - \left(-\frac{3}{2} \cdot \arctan\left(\frac{1}{2}\right) + \ln \frac{2}{5}\right)
$$

$$
= \frac{3}{2} \cdot \arctan(2) + \ln \frac{2}{5} + \frac{3}{2} \cdot \arctan\left(\frac{1}{2}\right) - \ln \frac{2}{5}
$$

$$
= \frac{3}{2} \cdot \left(\frac{\pi}{2} - \arctan\left(\frac{1}{2}\right)\right) + \frac{3}{2} \cdot \arctan\left(\frac{1}{2}\right)
$$

$$
= \frac{3\pi}{4}
$$

## Entraînez-vous | Téléchargez les corrections sur WWW gecif net

Pour finir voici quelques intégrales avec résultat mais sans démonstration :

$$
\int_{0}^{1} x \cdot \arctan(x) \cdot dx = \frac{\pi}{4} - \frac{1}{2}
$$
\n
$$
\int_{-\infty}^{+\infty} \frac{dx}{1 + x^{2}} = \pi
$$
\n
$$
\int_{0}^{+\infty} \sin(x^{2}) dx = \frac{\sqrt{\pi}}{2\sqrt{2}}
$$
\n
$$
\int_{0}^{\pi} \frac{dx}{\cos(x) \cdot (\cos(x) + \sin(x))} = \ln(2)
$$
\n
$$
\int_{0}^{+\infty} \frac{\sin(x)}{x} dx = \frac{\pi}{2}
$$
\n
$$
\int_{0}^{\frac{\pi}{2}} \frac{x \cos(x) \sin(x)}{\cos^{4}(x) + \sin^{4}(x)} dx = \frac{\pi^{2}}{16}
$$
\n
$$
\int_{0}^{\frac{\pi}{2}} \sin^{2}(x) dx = \frac{\pi}{4}
$$

Retrouvez de nombreux exemples commentés de calcul d'intégrales sur le site WWW geCIf.net Auteur : Jean-Christophe MICHEL

## jc@gecif.net Février 2012